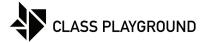

Name \_\_\_\_\_ Date \_\_\_\_\_

Create your own of horizontal, vertical, and diagonal lines.

| horizontal |   |
|------------|---|
| nonzontar  |   |
|            |   |
|            |   |
|            |   |
|            |   |
|            |   |
|            |   |
|            |   |
|            |   |
|            |   |
| vertical   |   |
|            |   |
|            |   |
|            |   |
|            |   |
|            |   |
|            |   |
|            |   |
|            |   |
|            |   |
| diagonal   |   |
|            |   |
|            |   |
|            |   |
|            |   |
|            |   |
|            |   |
|            |   |
|            |   |
|            | ) |